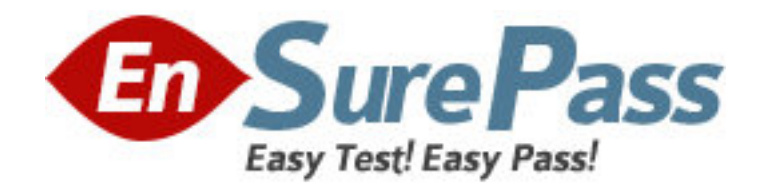

**Vendor:** Microsoft

**Exam Code:** 70-573

**Exam Name:** TS: Microsoft SharePoint 2010, Application

Development

**Version:** DEMO

## **QUESTION NO: 1**

You use a third-party site definition to create SharePoint sites. You need to add a Web Part to the home page of the site definition. Which file should you modify?

#### A. default.master

- B. Onet.xml
- C. Sp.xml
- D. web.config

#### **Answer: B**

### **QUESTION NO: 2.**

You have a custom site definition. You create a custom site Feature. You need to ensure that the Feature is activated for all new sites that are created by using the custom site definition. What should you do?

- A. Modify the Onet.xml file.
- B. Modify the web.config file.
- C. Add a Feature receiver to the custom site Feature.
- D. Add a Feature dependency to the custom site Feature.

### **Answer: A**

### **QUESTION NO: 3.**

You create a custom site definition named DCS. You create a site provision handler for DCS. DCS contains a file named DCSTemplate.xsd that stores configuration data. You need to read the content of DCSTemplate.xsd in the site provision handler. Which property should you use?

- A. SPSite.GetCustomWebTemplates(1033)["DCS"].ProvisionClass
- B. SPWebApplication.DataRetrievalProvider
- C. SPWebProvisioningProperties.Data
- D. SPWebProvisioningProperties.Web.DataRetrievalServicesSettings

#### **Answer: C**

#### **QUESTION NO: 4.**

You create custom code to import content to SharePoint sites. You create a custom site definition by using Microsoft Visual Studio 2010. You need to ensure that when a new site that uses the site definition is created, the custom code executes after the site is created. Which class should you add to the project?

- A. SPChangeFile
- B. SPItemEventReceiver
- C. SPWebEventReceiver
- D. SPWebProvisioningProvider

### **Answer: D**

#### **QUESTION NO: 5.**

You create a custom Web Part. You need to verify whether the Web Part causes any memory leaks. Which tool should you use?

- A. SPDisposeCheck.exe
- B. SPMetal.exe
- C. Wca.exe
- D. WinDbg.exe

### **Answer: A**

## **QUESTION NO: 6.**

You are creating a Web Part that will be deployed as a sandboxed solution. You need to ensure that the Web Part can write debugging information to the SharePoint trace logs. Which class should the logging component inherit?

- A. SPDelegate
- B. SPLog
- C. SPPersistedObject
- D. SPProxyOperation

**Answer: D** 

## **QUESTION NO: 7.**

You update a solution validator. You need to ensure that all SharePoint solutions are validated the next time the solutions are executed. What should you do?

A. Modify the Guid attribute of the solution validator.

B. Deactivate and activate all of the installed solutions.

C. Modify the Signature property of the solution validator.

D. In the Feature that deploys the solution validator, modify the Version attribute of the Feature element.

#### **Answer: C**

## **QUESTION NO: 8.**

You are creating a Web Part. The Web Part will be used in a SharePoint subsite that has the URL http://www.contoso.com/hr.You need to ensure that the Web Part activates a Feature in the subsite without causing a memory leak.Which code segment should you use? A. Dim featuresCollect As SPFeatureCollection = SPContext.Current.SiteFeatures featuresCollect.Add(New Guid("xxxxxxxx-xxxx-xxxx-xxxx-xxxxxxxxxxxx"), True)

B. Dim featuresCollect As SPFeatureCollection = SPContext.Current.WebFeatures featuresCollect.Add(New Guid("xxxxxxxx-xxxx-xxxx-xxxx-xxxxxxxxxxxx"),

True) C. Dim web As New SPSite("http://www.contoso.com/hr") Dim featureCollect As SPFeatureCollection = web.Features featureCollect.Add(New Guid("xxxxxxxx-xxxx-xxxx-xxxx-xxxxxxxxxxxx"), True) D. Dim web As SPWeb = New SPSite("http://www.contoso.com/hr").OpenWeb() Dim featureCollect As SPFeatureCollection = web.Features featureCollect.Add(New Guid("xxxxxxxx-xxxx-xxxx-xxxx-xxxxxxxxxxxx"), True)

## **Answer: B**

## **QUESTION NO: 9.**

You create a Web Part that takes three values from three text boxes and creates a new SharePoint site when you click a button named CreateNewSite. The Web Part contains the following code segment.

Protected Sub CreateNewSite Click(ByVal sender As Object, ByVal e As EventArgs) Dim site As SPSite = SPContext.Current.Site Dim web As SPWeb = site.AllWebs.Add(SiteNameTextBox.Text, SiteTitleTextBox.Text, SiteDescriptionTextBox.Text, 0, SPWebTemplate.WebTemplateSTS, False, \_False) End Sub

You test the Web Part and it works properly. When another user attempts to use the Web Part to create a new site, he receives the following error message: "Error: Access Denied." You need to ensure that users can use the Web Part to create new sites. What should you do?

A. Add web.Update() after the code segment.

B. Add web.ValidatesFormDigest() after the code segment.

C. Run the code segment inside a SPSecurity.RunWithElevatedPrivileges delegate.

D. Add the following code after the code segment.

Dim currentUser As SPUser = web.CurrentUser

web.Users.Add(currentUser.LoginName, currentUser.Email, currentUser.Name, "")

## **Answer: C**

## **QUESTION NO: 10.**

You have a SharePoint site collection that contains 100 subsites. You plan to create a Web Part. The Web Part will be deployed to each subsite. You need to ensure that the Web Part retrieves all of the files in the root directory of the current subsite. You write the following code segment. (Line numbers are included for reference only.) 01Dim site As SPSite = SPContext.Current.Site 02Dim web As SPWeb = SPContext.Current.Web

03

Which code segment should you add at line 03?

A. site.AllWebs[1].Files B. Site.RootWeb.Lists[0].Items C. web.Files D. web.RootFolder.SubFolders[0].Files web.Users.Add(currentUser.LoginName, currentUser.Email, currentUser.Name, "")

#### **Answer: C**

#### **QUESTION NO: 11.**

You have a SharePoint site that has the URL http://contoso.com/hr.You are creating a new Web Part. You need to create a reference to the current subsite without having to dispose of any returned objects. Which code segment should you use?

A. Dim siteCollection As New SPSite("http://www.contoso.com") Dim site As SPWebCollection = siteCollection.AllWebs B. Dim siteCollection As New SPSite("http://www.contoso.com") Dim site As SPWeb = siteCollection.RootWeb C. Dim site As SPSite = SPContext.Current.Site D. Dim site As SPWeb = SPContext.Current.Web

#### **Answer: D**

#### **QUESTION NO: 12.**

You create a Feature named Feature1. Feature1 is activated in a SharePoint site. You create a Web Part that contains the following code.

Dim site As New SPSite("http://intranet/site1") Dim web As SPWeb = site.OpenWeb() Dim feature As SPFeatureDefinition = SPFarm.Local.FeatureDefinitions("Feature1")

You need to modify the Web Part to activate Feature1 in Site1 only. Which code segment should you add to the Web Part?

A. site.Features.Add(feature.Id)

- B. site.WebApplication.WebService.Features.Add(feature.Id)
- C. web.Features.Add(feature.Id)
- D. web.Site.WebApplication.WebService.Features.Add(feature.Id)

#### **Answer: A**

#### **QUESTION NO: 13.**

You have a SharePoint farm that has more than 100 custom Features. You upgrade several Features in the farm. You need to ensure that the site collection uses the most up-to-date versions of the Features. Only Features that require an upgrade must be evaluated.

Which code segment should you use?

A. Dim webServices As New SPWebServiceCollection(SPFarm.Local) For Each myWebService1 As SPWebService In webServices Dim queryResults As SPFeatureQueryResultCollection = myWebService1.QueryFeatures(SPFeatureScope.Site, True) Dim featureEnumerator As IEnumerator(Of SPFeature) = queryResults.GetEnumerator() While featureEnumerator.MoveNext() Dim feature As SPFeature = featureEnumerator.Current feature.Upgrade(False) End While Next B. Dim webServices As New SPWebServiceCollection(SPFarm.Local) For Each myWebService1 As SPWebService In webServices Dim queryResults As SPFeatureQueryResultCollection = myWebService1.QueryFeatures(SPFeatureScope.Web, True) Dim featureEnumerator As IEnumerator(Of SPFeature) = queryResults.GetEnumerator() While featureEnumerator.MoveNext() Dim feature As SPFeature = featureEnumerator.Current feature.Upgrade(False) End While Next C. Dim site As SPSite = SPContext.Current.Site Dim allFeatures As SPFeatureCollection = site.Features For Each currentFeature As SPFeature In allFeatures currentFeature.Upgrade(True) Next D. Dim web As SPWeb = SPContext.Current.Web Dim allFeatures As SPFeatureCollection = web.Features For Each currentFeature As SPFeature In allFeatures currentFeature.Upgrade(True) Next

### **Answer: A**

## **QUESTION NO: 14.**

You are creating an application. You develop a custom control that renders a contextual tab. The control contains the following code segment. (Line numbers are included for reference only.)

01Protected Overloads Overrides Sub OnPreRender(ByVal e As EventArgs) 02 Dim curRibbon As SPRibbon = SPRibbon.GetCurrent(Me.Page) 03 04 curRibbon.MakeContextualGroupInitiallyVisible ("SP.Ribbon.ContextualGroup", String.Empty)

05 MyBase.OnPreRender(e)

06End Sub

You need to ensure that when the custom control is rendered, the custom contextual tab appears in the Ribbon. Which code segment should you add at line 03?

- A. curRibbon.Enabled = true
- B. curRibbon.MakeRTEContextualTabsAvailable("SP.Ribbon.ContextualTab ")
- C. curRibbon.MakeTabAvailable("SP.Ribbon.ContextualTab")
- D. curRibbon.Visible = true

# **Answer: C**

# **QUESTION NO: 15.**

You need to create a Web Part that hides the out-of-the-box Ribbon on the current page. Which code segment should you include in the Web Part?

- A. SPRibbon.GetCurrent(me.Page).CommandUIVisible = false
- B. SPRibbon.GetCurrent(me.Page).Dispose()

C. me.Page.FindControl("SPRibbon").Dispose()

D. me.Page.FindControl("SPRibbon").Visible = false

# **Answer: A**